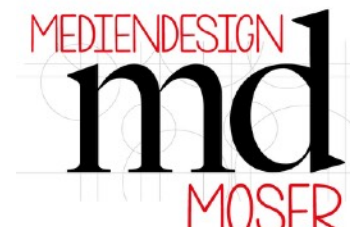

[https://mediendesign-moser.at](http://www.mediendesign-moser.at)

*Hinweise und Infos für die Verwendung von Schneidplotter Geräten*

**Z. B. Geräte der Marken Cricut, Silhouette, Brother** 

## **Text oder detailreiche Motive mit Vinyl schneiden und dann z.B. auf Papier oder Karton aufkleben**

**(allgemeine Info, ähnliche Vorgehensweise bei allen Plottermarken)** 

Texte oder sonstige detailreiche Motive, die später z.B: auf Papier oder Karton aufgeklebt werden, kann man mit Vinylfolie zuschneiden und auf den jeweilgen Untergrund übertragen.

Als Beispiel zeige ich dir, wie diese Verpackungs-Bücher mit Vinylfolie verschönert werden.

*Hinweis: Wenn du keine Vinylfolie hast, oder dir das Entgittern der Folie zu mühsam oder aufwändig ist, kannst du alternativ auch ausgedruckte und zugeschnittene Print/Cut-Motive aufkleben.* 

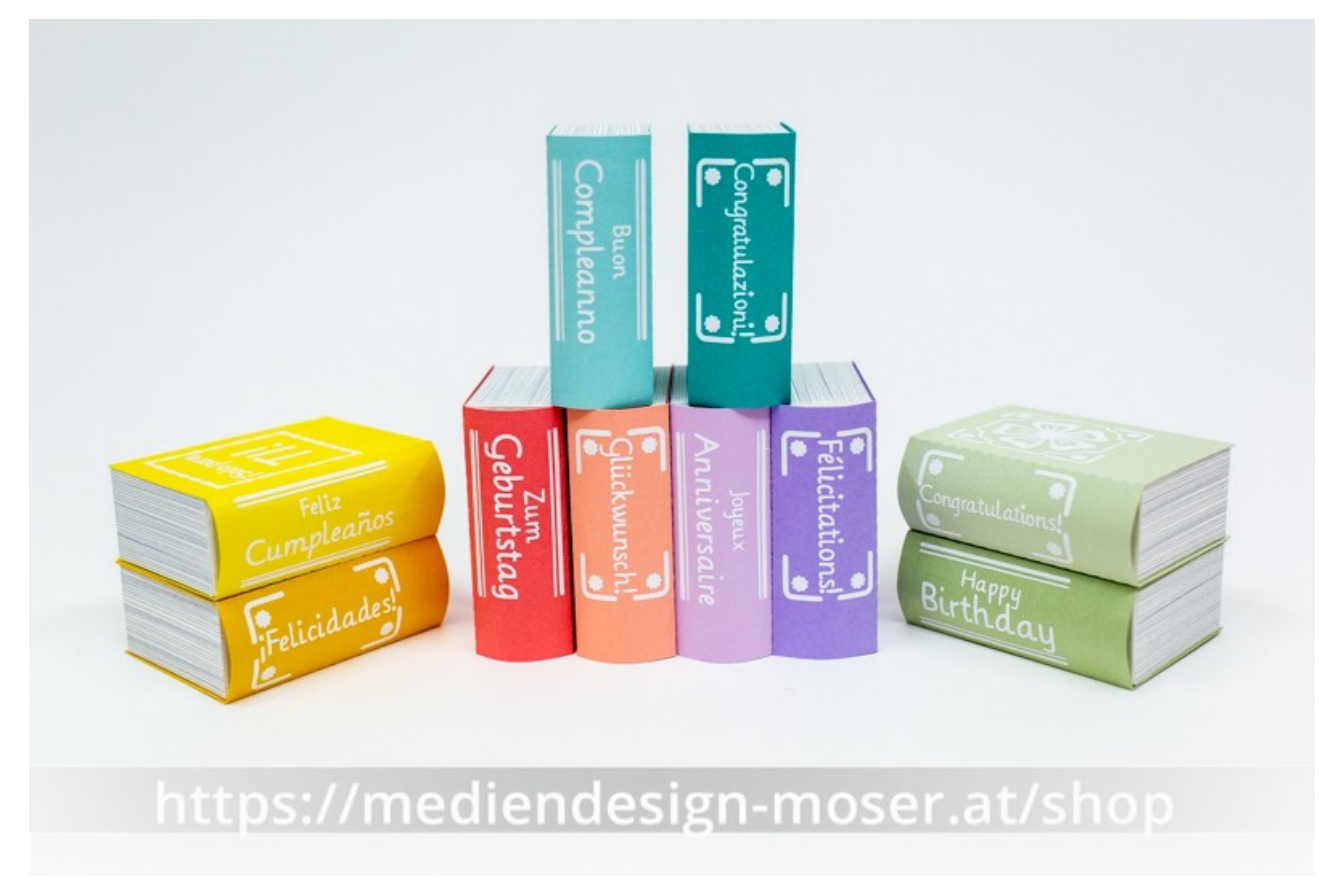

Manche Dateien in unserem Shop enthalten speziell aufbereitete Vinyl-Motive. Wenn du ein solches Dateien-Set gekauft hast, dann verwende bitte jene Motive, in denen Gitterlinien für das spätere Entgittern vorgesehen sind (Grid lines for weeding).

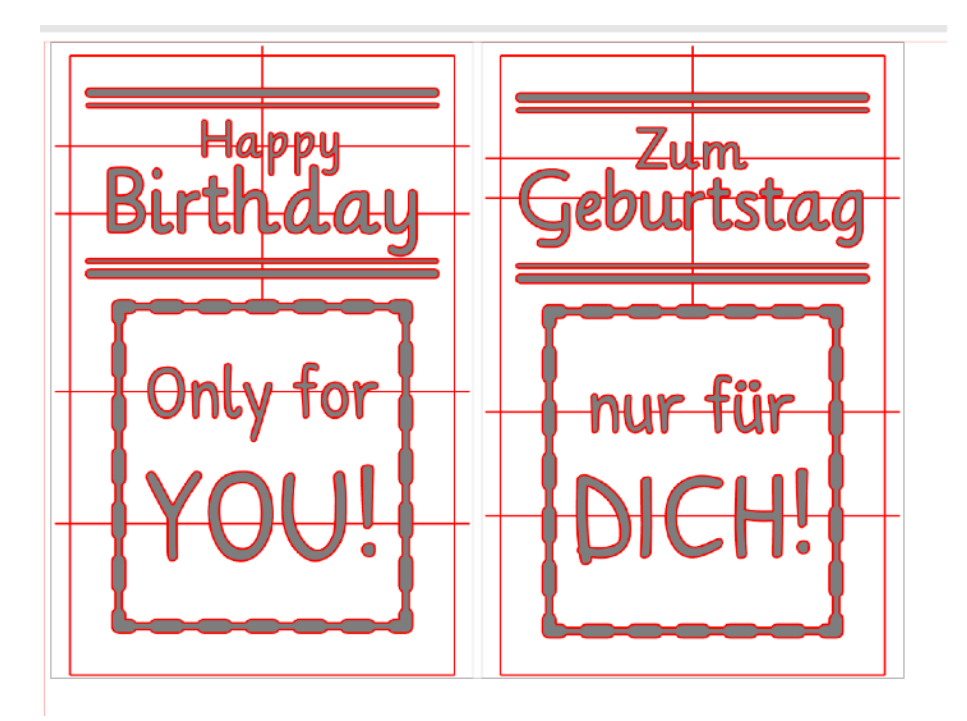

Schneide das entsprechende Motiv mit deinem Plotter. Beachte unbedingt, dass du das richtige Material verwendest (Vinyl Folie) und stelle in deiner Schneidesoftware den korrekten Materialtyp ein, bevor du den Schneidevorgang startest. Wenn du kein Automatik Messer verwendest, muss auch das Messer händisch auf die richtige Schnitt-Tiefe eingestellt werden - Bespiel: Screenshot aus Silhouette Software:

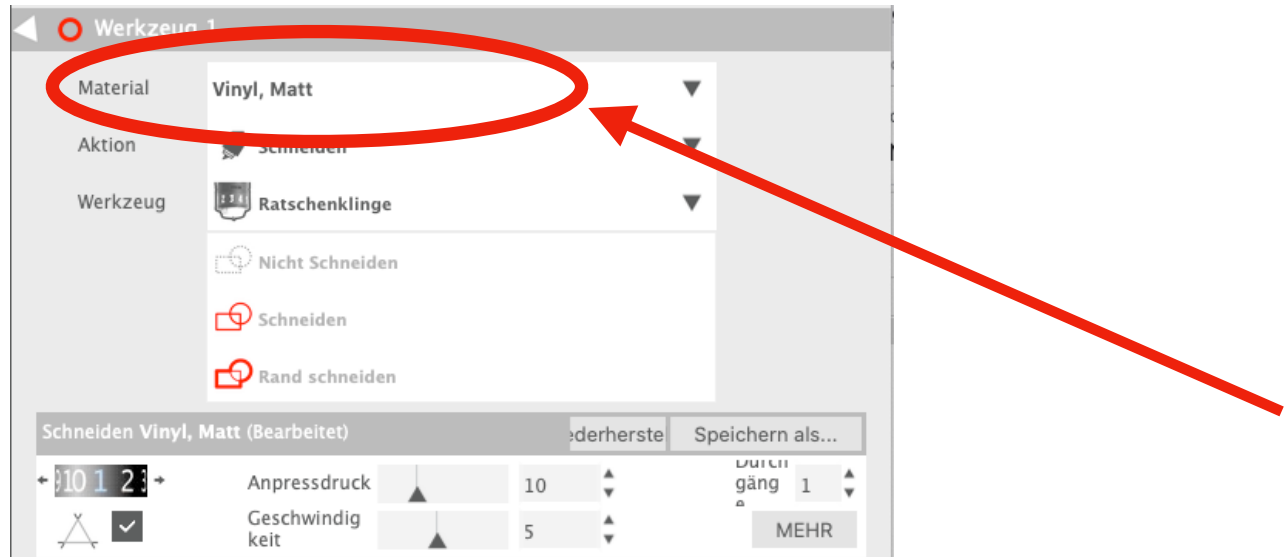

Nach dem Schneidevorgang muss das Motiv entgittert werden.

D.h. entferne bitte mit einem spitzen Werkzeug jene Teile aus der zugeschnittenen Folie, die später nicht aufgeklebt werden sollen. Achte bei diesem Vorgang besonders auf kleine Details wie i-Punkte oder Satzzeichen, damit diese nicht versehentlich entfernt werden!

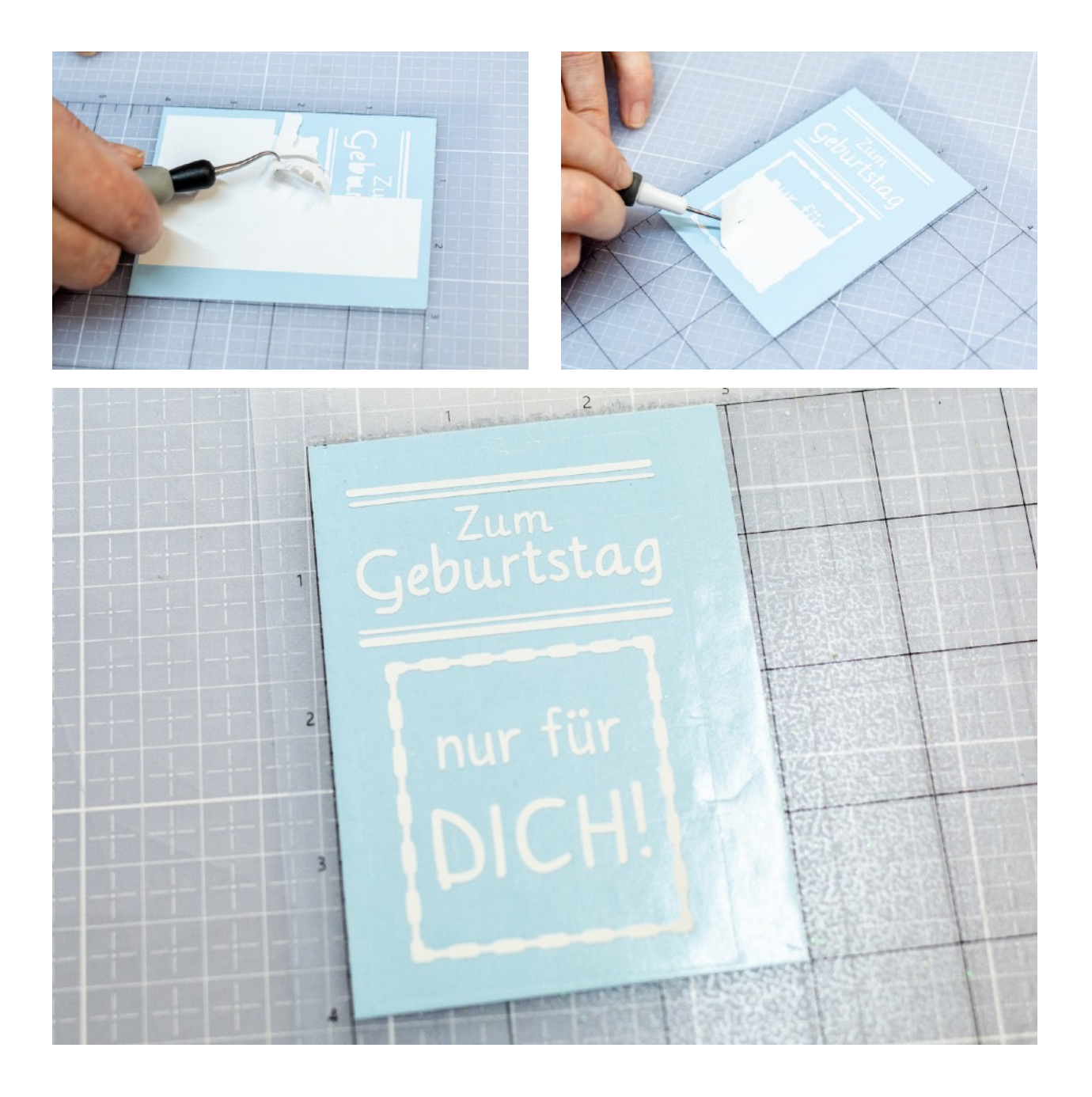

Im nächsten Schritt muss das Motiv auf ein Stück Transferfolie übertragen werden. Dazu musst du ein Stück Transferfolie mit einer Schere (oder anderem Schneidewerkzeug) in etwa derselben Größe wie das Stück Vinyl zuschneiden.

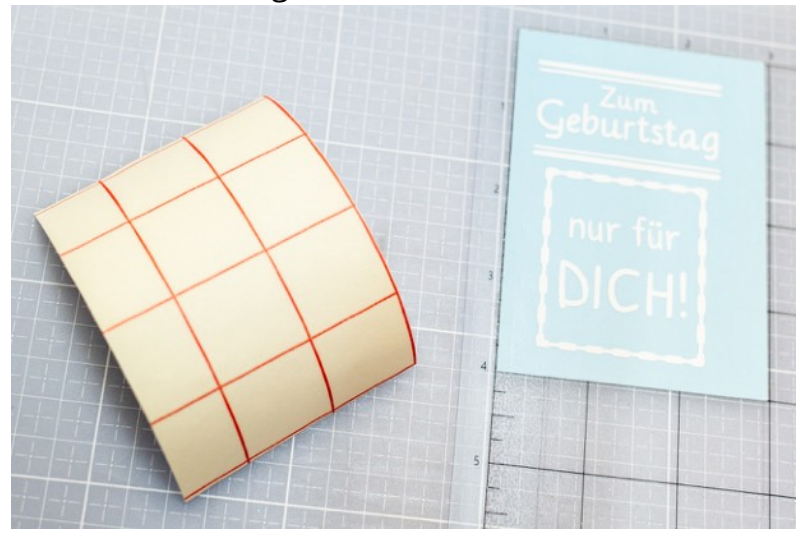

Ziehe nun das Schutzpapier von der Transferfolie. Klebe dann die Transferfolie auf dein Vinyl-Motiv.

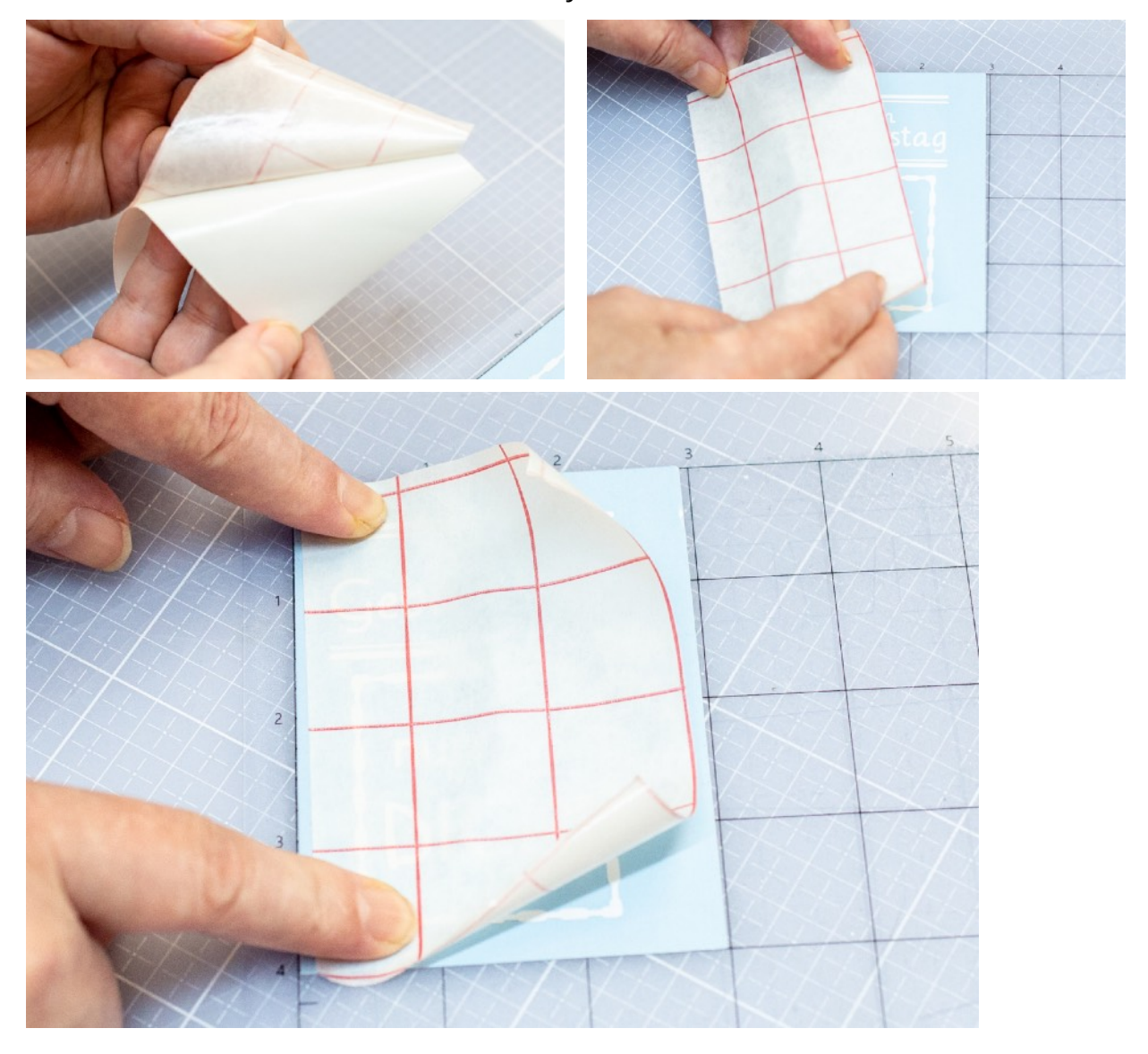

Wenn du - wie in meinem Beispiel - die Vinylfolie entgittert hast, während sie sich noch auf der Plotterschneidematte befunden hat, musst du jetzt die Vinylfolie von der Schneidematte nehmen.

Es ist empfehlenswert, die Schneidematte von der Folie abzuziehen (und nicht umgekehrt).

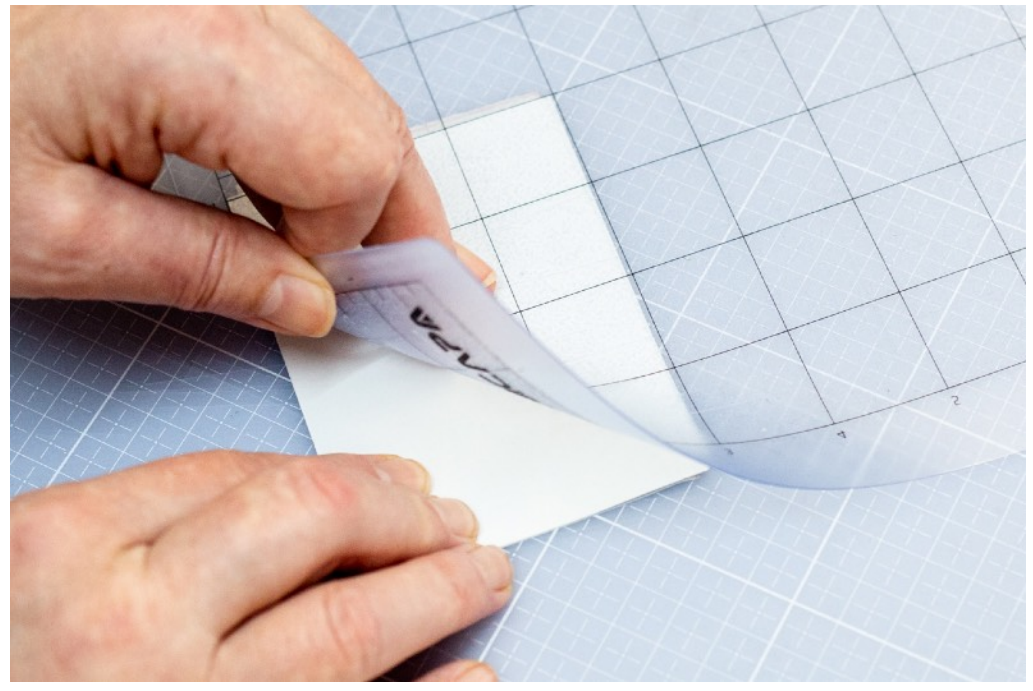

Falls erforderlich, kannst du jetzt das Motiv noch mit einer Schere auf mehrere Teile aufteilen.

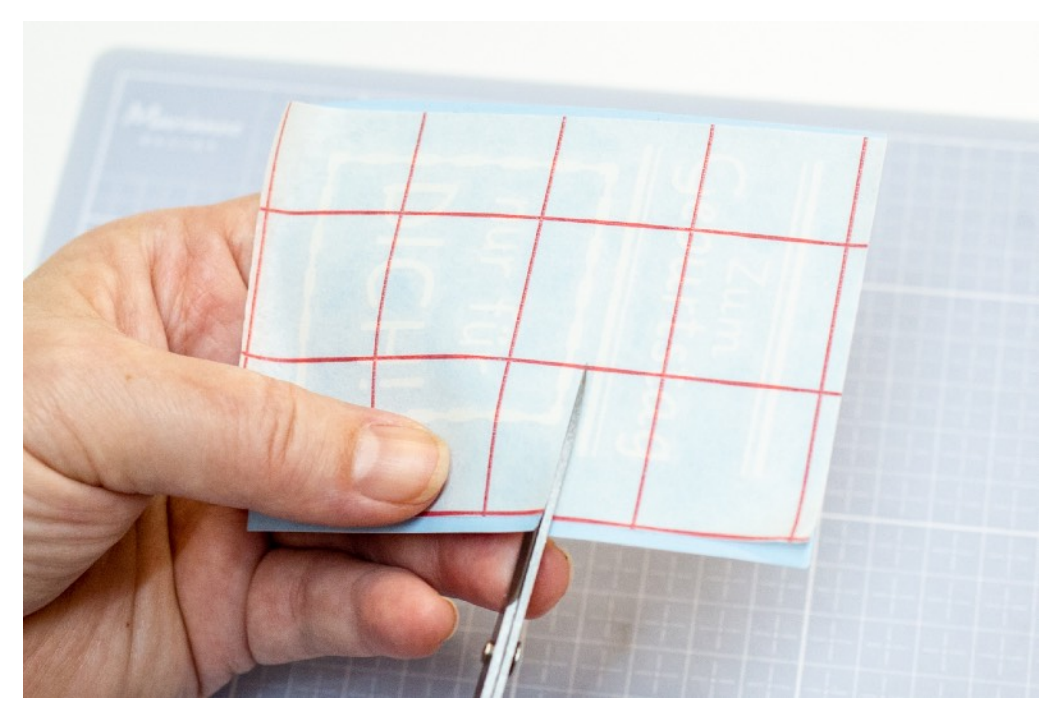

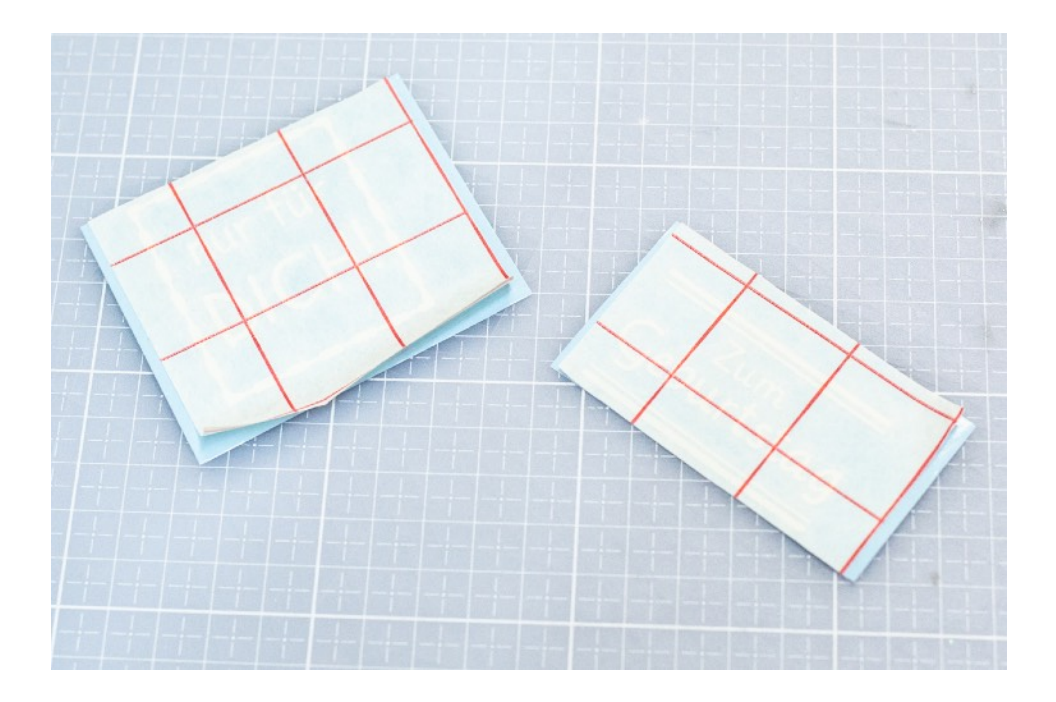

Ziehe nun die Schutzfolie der Vinylfolie von der Transferfolie ab. Bitte gehe dabei sehr vorsichtig vor und achte darauf, dass alle Motivteile und/oder Buchstaben auf der Transferfolie verbleiben. Lege auch dabei besonderes Augenmerk auf sehr kleine Teile wie z.B. Satzzeichen, i oder ü Punkte, etc.

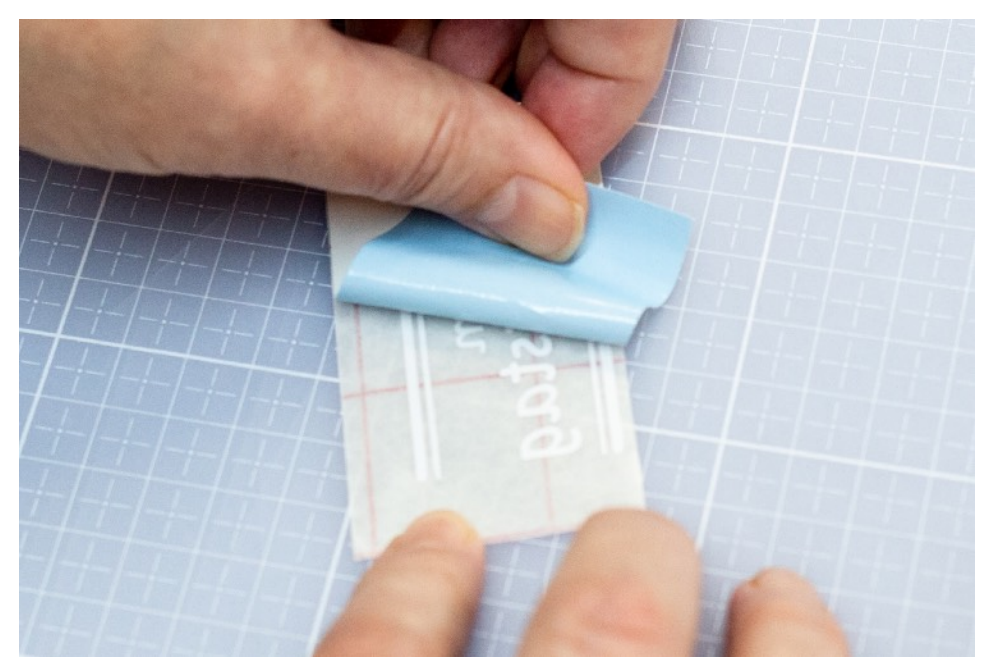

Bereite nun jenes Material vor, auf den das Motiv übertragen werden soll.

In meinem Bespiel wird das Motiv auf einen kleinen Buchumschlag übertragen. Da dieses Buch aus einem Datien-Set in unserem Shop stammt, habe ich bereits Schablonen vorbereitet, mit der das Positionieren der Vinylfolie perfektioniert werden kann.

Die Schablonen kannst du mit deiner Schneidemaschine zuschneiden - achte dabei darauf, dass die Schablonen in einer möglichst starken Kontrastfarbe zum Untergrundmaterial geplottet werden (z.B. schwarze Schablonen bei hellrotem Papier).

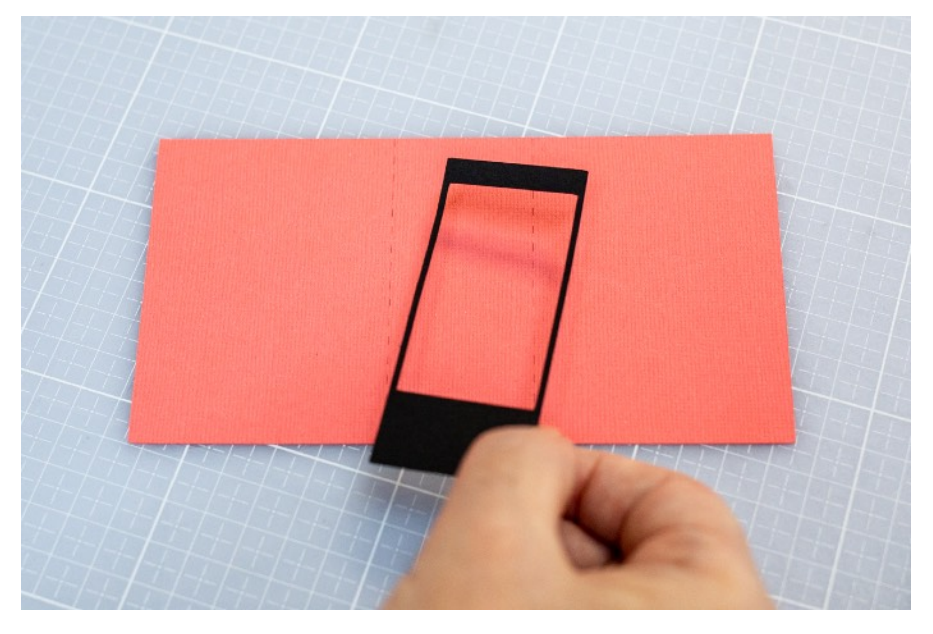

Fixiere nun sowohl das Untergrundmaterial, als auch die Schablone mit einem Stück Klebeband

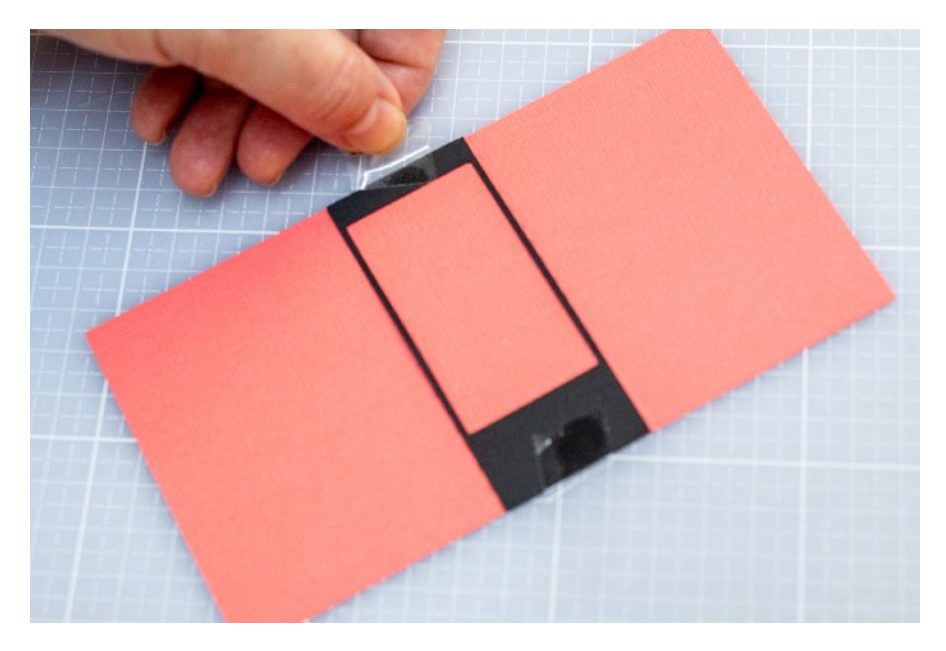

Positioniere nun das Transferfolienstück mit dem Motiv möglichst exakt in der Mitte der Schablone. Reibe danach mit Hilfe eines Falzbeins (oder anderem harten Gegenstand) über die Transferfolie, damit sich die Vinyl-Motivteile mit dem Untergrundmaterial verbinden.

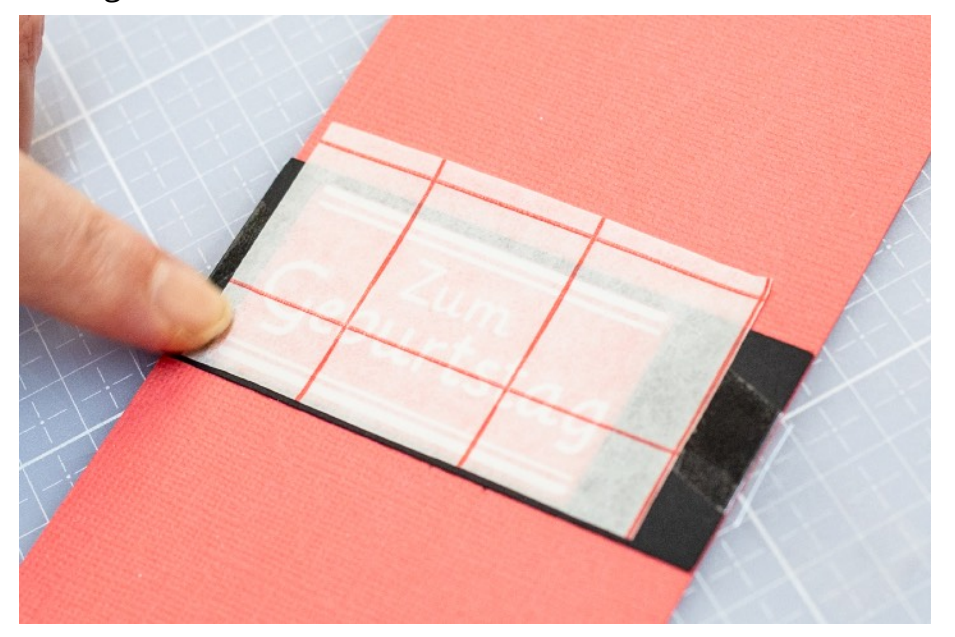

Ziehe nun die Transferfolie langsam und vorsichtig ab. Achte darauf, dass sich keine Motivteile vom Untergrund ablösen.

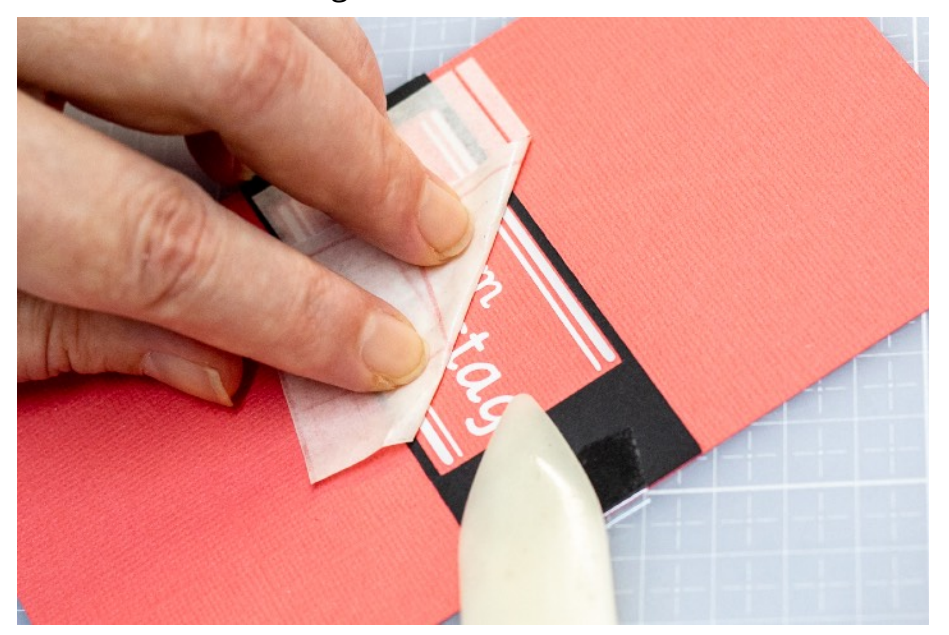

Wenn mehrere Vinyl-Motivteile aufgeklebt werden sollen, wiederhole die bisherigen Arbeitsschritte, bis alle Teile des Motivs übertragen wurden. Zuletzt musst du die Schablonen und Klebebänder noch vorsichtig entfernen. - FERTIG!

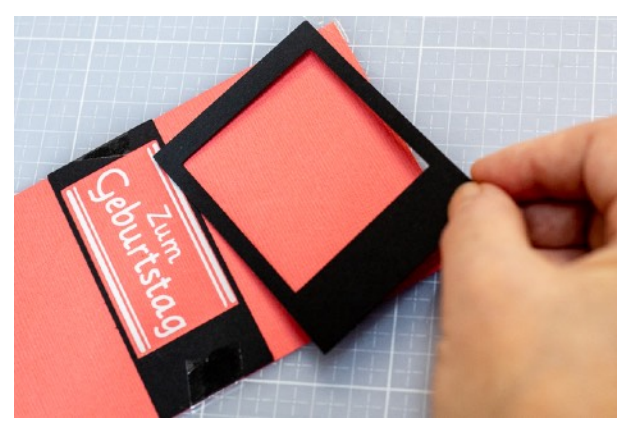

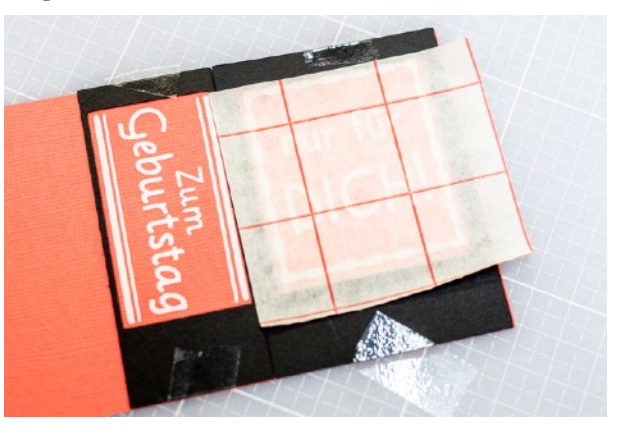

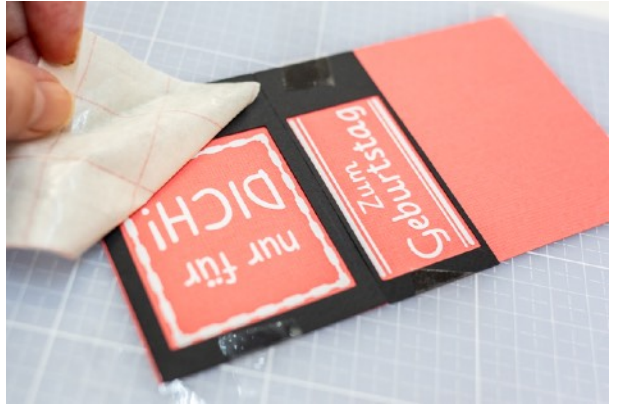

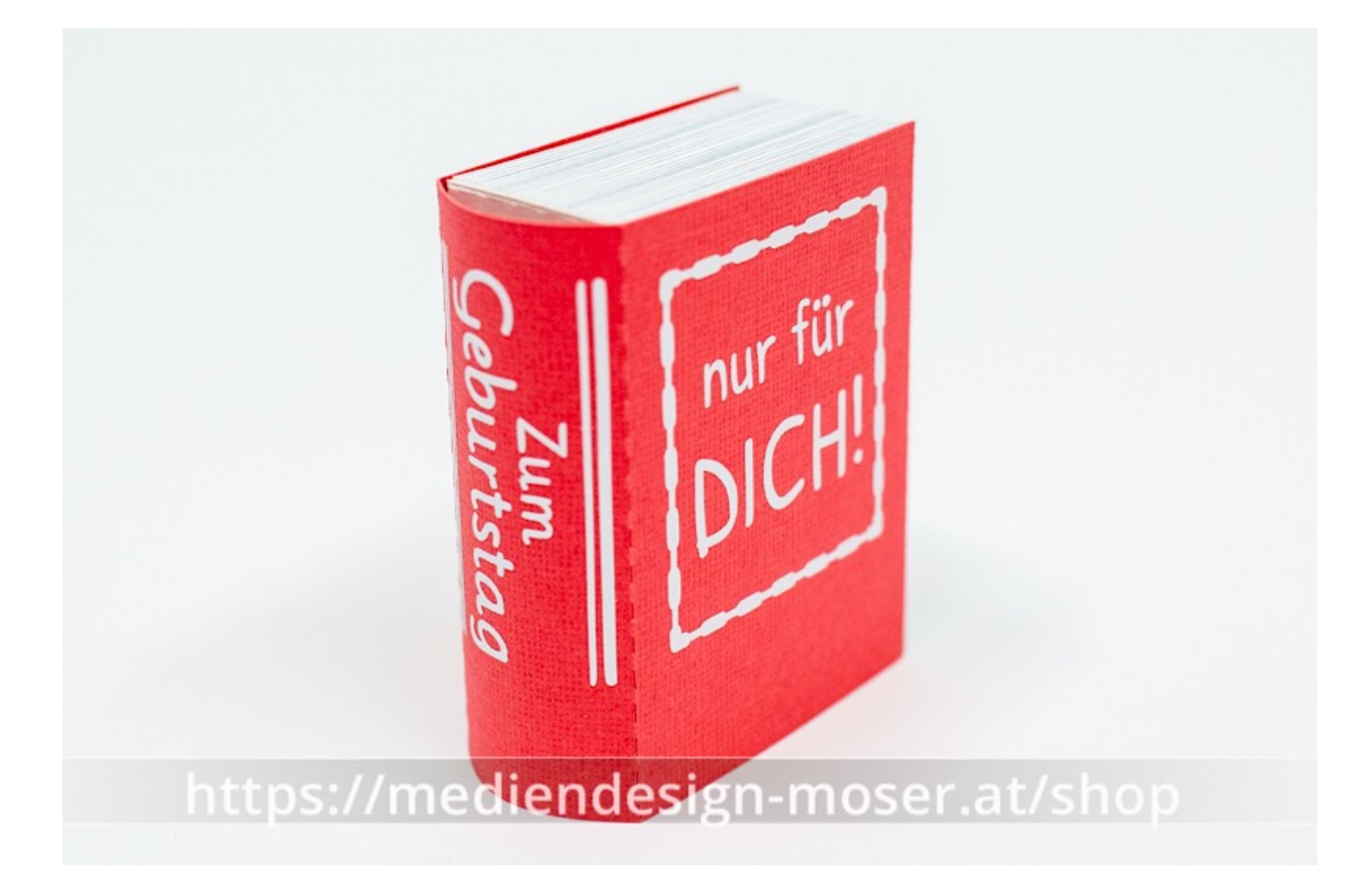